Текстовые редакторы и текстовые процессоры: их основные возможности

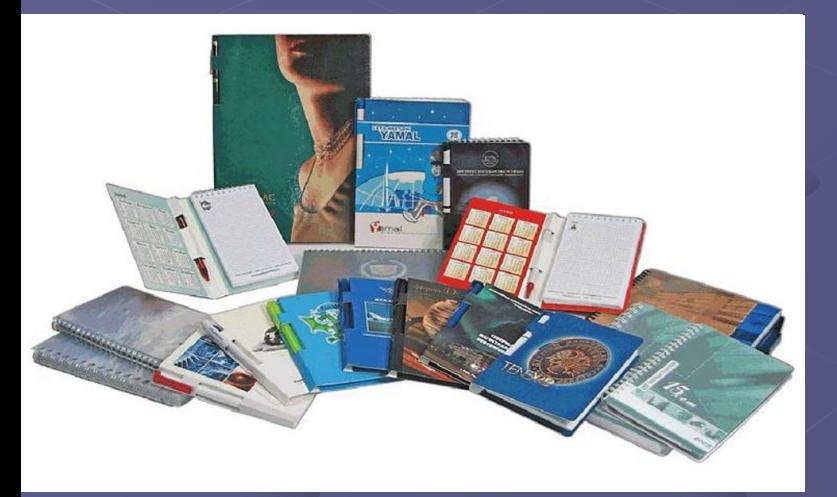

РАЗРАБОТАЛ: НЕЛИПА А.А.

### ЧТО ТАКОЕ ТЕКСТОВЫЙ РЕДАКТОР И ПРОЦЕССОР?

Текстовые редакторы и процессоры предназначены для создания, редактирования, форматирования, сохранения во внешней памяти и печати текстовых документов. Обычно **текстовыми редакторами** принято называть программы, выполняющие простейшие операции по редактированию текста, а **процессорами** - программы, обладающие расширенными по сравнению с редакторами возможностями для компьютерной обработки текста.

## Текстовые редакторы

Простейшей программой, встроенной в систему Windows, является предназначенный для работы с текстом **Блокнот**. Он используется для создания и редактирования текстовых файлов, не требующих форматирования и не превышающих по размеру 64 Кбайта. Для его запуска необходимо выполнить команды: **Пуск/ Программы/ Стандартные/ Блокнот**. Данное средство имеет лишь встроенные возможности поиска слов (словосочетаний), режим переноса слова, копирования и вставки выделенного объекта. А также есть возможности ручной и автоматической вставки даты и времени создания документа.

Более совершенной программой является **WordPad**, местонахождение: **Пуск/ Программы/ Стандартные/**  WordPad. Режимов редактирования и управления текстовой информации у программы намного шире чем в Блокноте, но много меньше, чем у программы **Word**.

# Текстовые редакторы

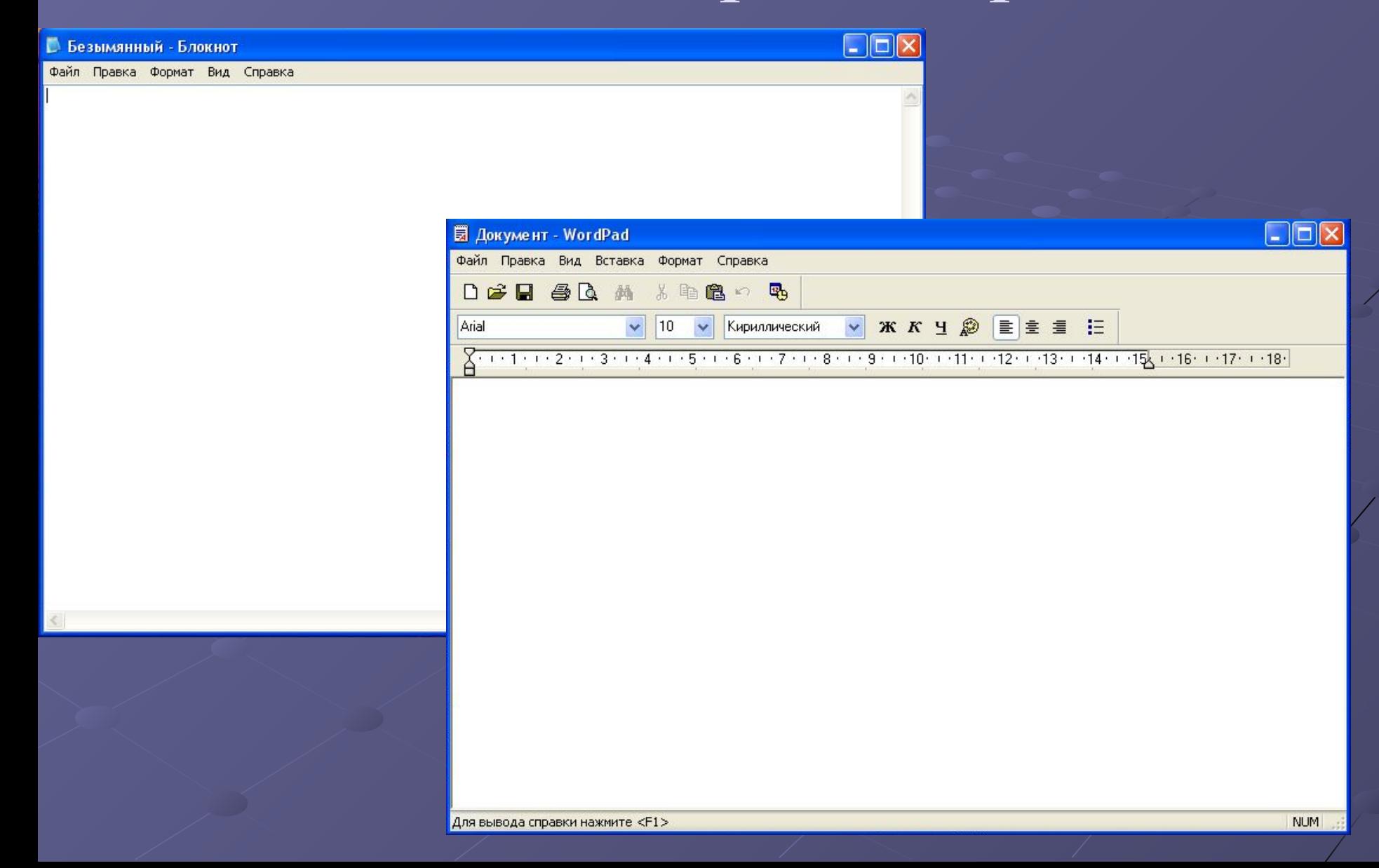

### Текстовые процессоры

Одним из самых известных и мощных текстовых процессоров является Word фирмы Microsoft, входящей в состав интегрированной среды Microsoft Office.

OpenOffice.org — свободный пакет офисных приложений. Конкурирует и способен заменить коммерческий офисный пакет (в том числе Microsoft Office) как на уровне форматов, так и на уровне интерфейса пользователя.

Word по привычке продолжают называть тектовым редактором.

Для его запуска необходимо выполнить команды: **Пуск/ Программы/ Microsoft Office/ Word.**

#### **Текстовый процессор WORD**

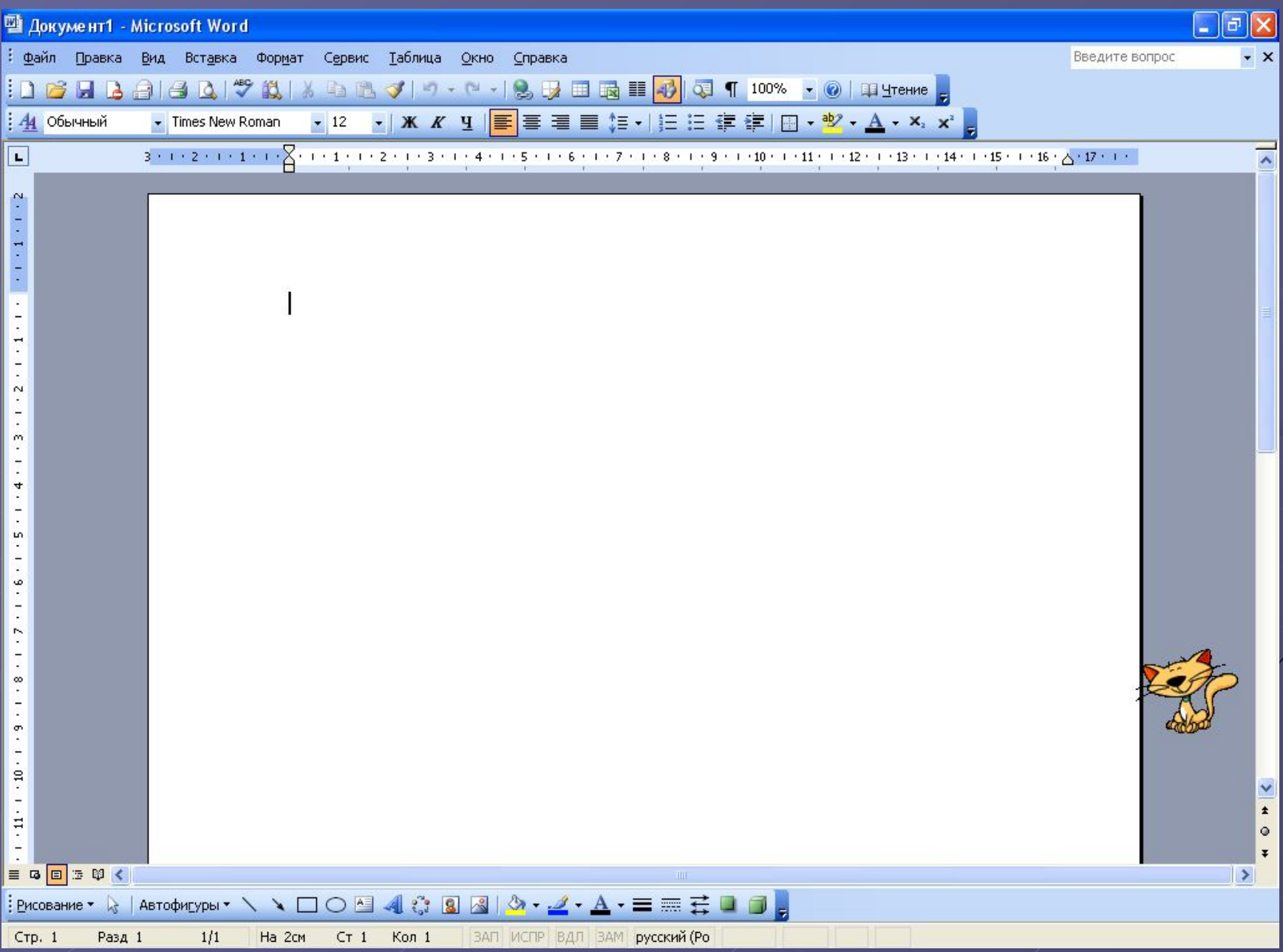

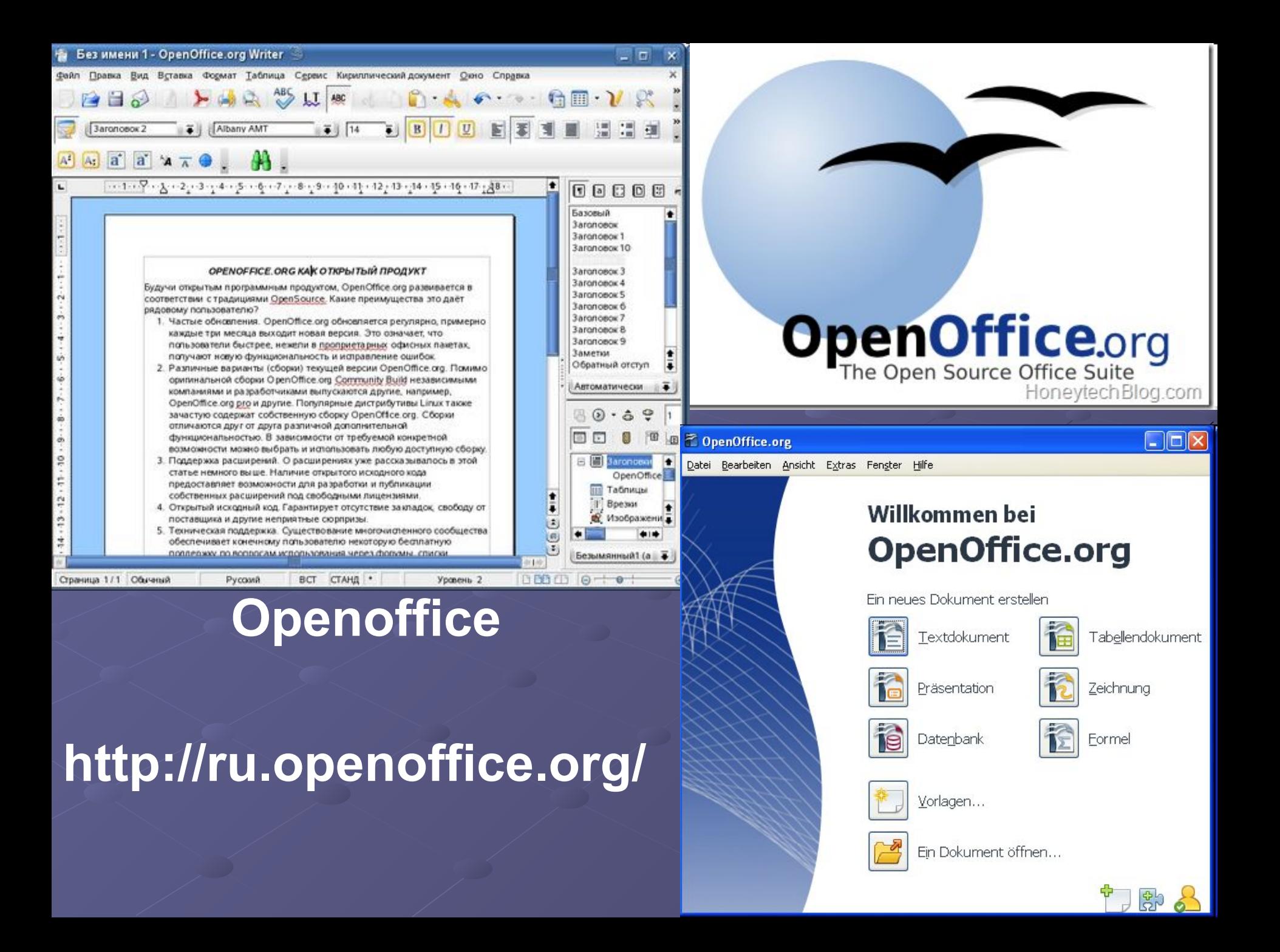

#### Основные функции текстовых процессоров

#### создание документов;

- редактирование документов: перемещение по тексту, вставками замена символов, удаление, перемещение, копирование, поиск и замена фрагментов текста, отмена команд; вставка фрагментов других документов или целых документов и т. д.;
- сохранение документов во внешней памяти (на дисках) и чтение из внешней памяти в оперативную;
- ✔ форматирование документов, т. е. выполнение преобразований, изменяющих форму (внешний вид) документа: оформление отдельных символов и абзацев, страниц, документа в целом изменение длины строки, межстрочного расстояния, выравнивания текста, изменение шрифта, его размера, применение различного начертания шрифтов и т. д.;
- ✔ печать документов (или их некоторой части);
	- автоматическое составление оглавлений и указателей в документе;
- создание и форматирование таблиц;
- внедрение в документ рисунков, формул и др.;
- ✔ проверка пунктуации и орфографии.

#### Основные элементы текстового документа

- 1. символ минимальная единица текстовой информации;
- 2. слово произвольная последовательность букв и цифр, ограниченная с двух сторон служебными символами;
- 3. строка произвольная последовательность символов между левой и правой границами абзаца;
- 4. предложение произвольная последовательность слов, завершающаяся точкой;
- 5. абзац часть текста, которая завершается специальным символом конца абзаца, при этом допускаются пустые абзацы;
- 6. страницу составляют строки и абзацы, таблицы и внедренные в документ объекты;
- 7. наиболее крупной единицей является собственно документ, где все составляющие его абзацы определенным образом структурированы, снабжены при необходимости заголовками, выстроена иерархия структурных разделов.

### Форматирование документа

Обычно текстовые процессоры предусматривают две основные операции изменения формата документа:

• форматирование произвольной последовательности символов (от одного до любого количества, чаще всего эта последовательность предварительно выделяется);

• форматирование абзацев.

При форматировании *символов* можно изменить:

#### ♦ шрифт;

♦ начертание шрифта (полужирный, курсив, подчеркнутый);

♦ размер шрифта;

♦ межсимвольный интервал;

♦ применить к символам эффекты (нижний, верхний индекс, малые строчные буквы и т. д.) При форматировании *абзацев* можно изменить:

♦ способ выравнивания строк абзаца (влево, вправо, по центру, по ширине);

♦ отступ в красной строке абзаца;

♦ ширину и положение абзаца на странице межстрочное расстояние и расстояние между соседними абзацами; ♦ создать специальные

абзацы (маркированные или нумерованные списки и т. д.)

### **Возможности современных текстовых редакторов и процессоров**

В современных редакторах реализован механизм встраивания и внедрения объектов OLE (Object Linking Embedding), что позволяет копировать и вставлять объекты из одного приложения в другое.

Например, в текстовый документ можно встроить изображения, анимацию, звук и даже видеофрагменты и таким образом из обычного документа получить мультимедийный.

#### **Возможности современных текстовых редакторов и процессоров**

Обычно в состав текстовых процессоров включаются специальные программные модули, которые служат для проверки орфографии и синтаксиса. Такие системы содержат словари и грамматические правила для нескольких языков, что позволяет исправлять ошибки в многоязычных документах. Кроме того, в их составе, как правило, есть функция **Автозамена**, которая автоматически исправляет наиболее часто встречающиеся опечатки.

## СПАСИБО ЗА ВНИМАНИЕ!!!